<<AutoCAD2002

<<AutoCAD2002

- 13 ISBN 9787302070719
- 10 ISBN 7302070717

出版时间:2003-9-1

作者:程港,王红旗,王文博

页数:559

字数:899000

extended by PDF and the PDF

http://www.tushu007.com

, tushu007.com

, tushu007.com

<<AutoCAD2002

AutoCAD 2002 AutoCAD 2002

AutoCAD 2002

AutoCAD 2002<br>AutoCAD 握AutoCAD基本绘图方法的基础上,学会绘制工程图的一般方法,尤其是绘制较大幅面工程图的方法

AutoCAD 2002 AutoCAD

 $,$  tushu007.com

## <<AutoCAD2002 >>

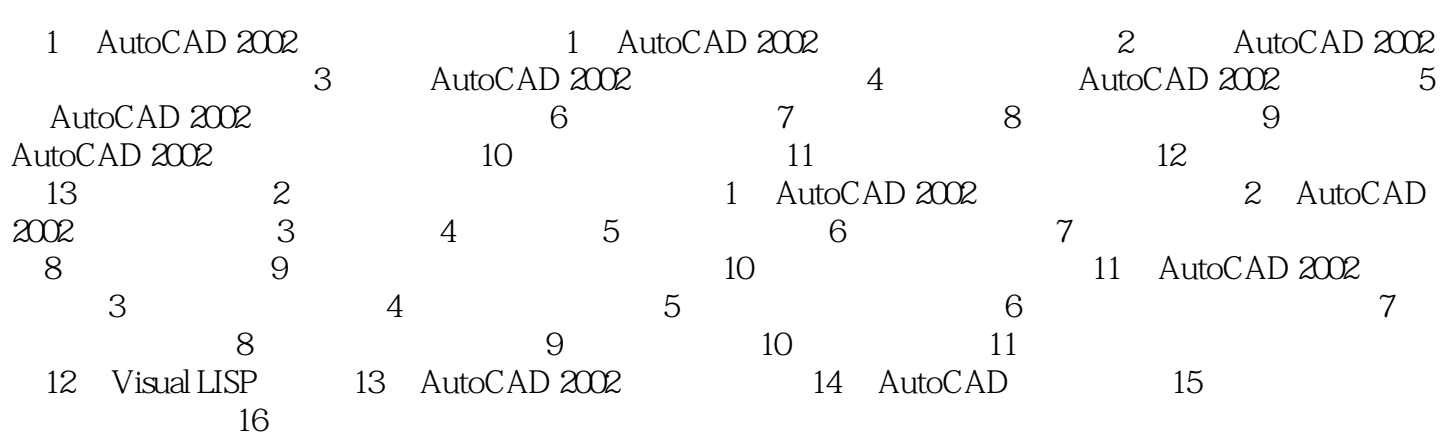

 $,$  tushu007.com

## <<AutoCAD2002 >>

## $\triangle$ utoCAD2002

 $\mu$  and  $\mu$  and  $\mu$  and  $\mu$  and  $\mu$  and  $\mu$  and  $\mu$  and  $\mu$  and  $\mu$  and  $\mu$  and  $\mu$  and  $\mu$  and  $\mu$  and  $\mu$  and  $\mu$  and  $\mu$  and  $\mu$  and  $\mu$  and  $\mu$  and  $\mu$  and  $\mu$  and  $\mu$  and  $\mu$  and  $\mu$  and  $\mu$ 

## <<AutoCAD2002 >>

本站所提供下载的PDF图书仅提供预览和简介,请支持正版图书。

更多资源请访问:http://www.tushu007.com

 $,$  tushu007.com